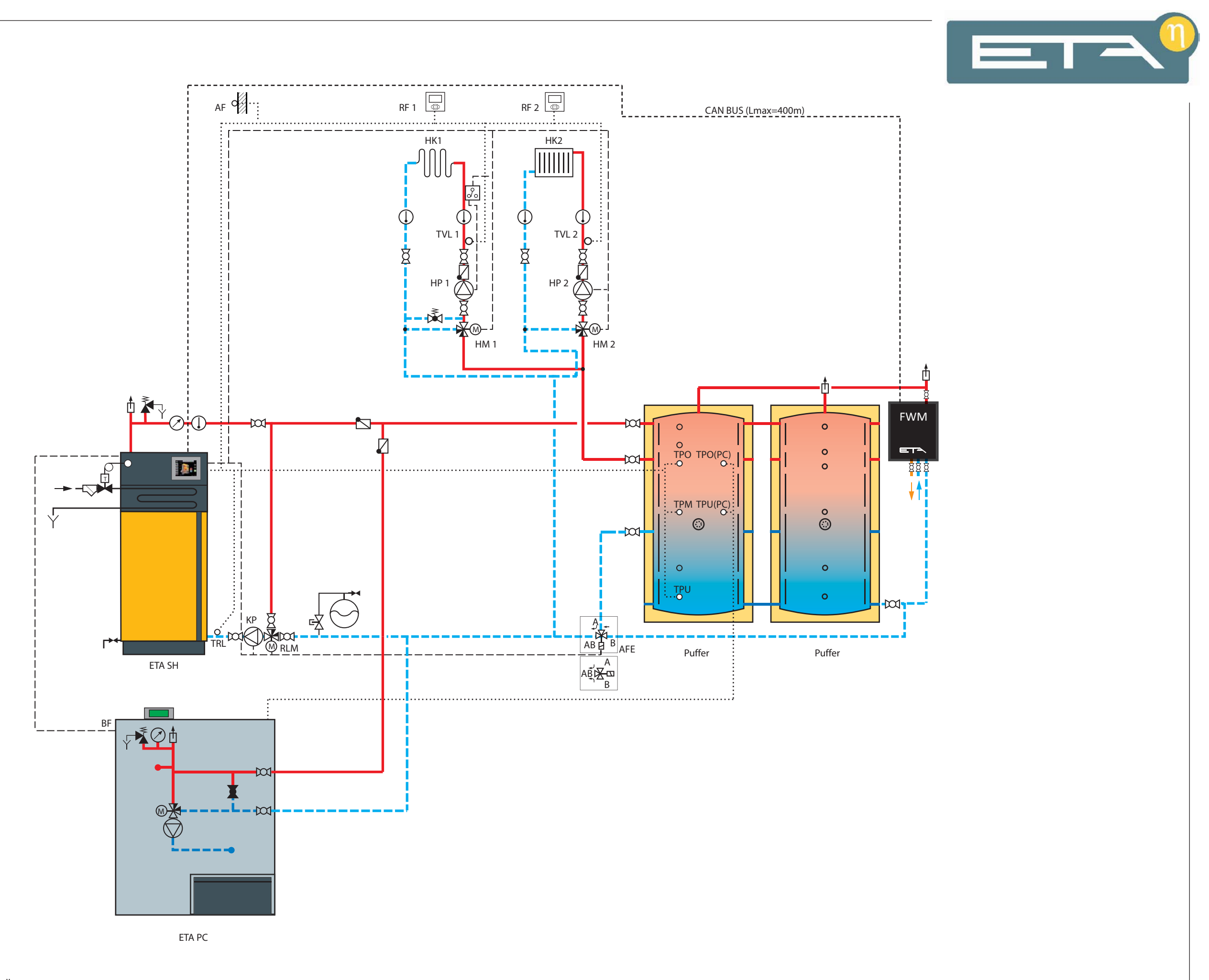

Dieses Schema dient nur zur Prinzipdarstellung, natürlich müssen alle

Sicherheitsmaßnahmen und Einbauten gemäß der gültigen Normen ausgeführt werden. Fremdfabrikate müssen gemäß der Vorschriften des jeweiligen Herstellers eingebaut werden.

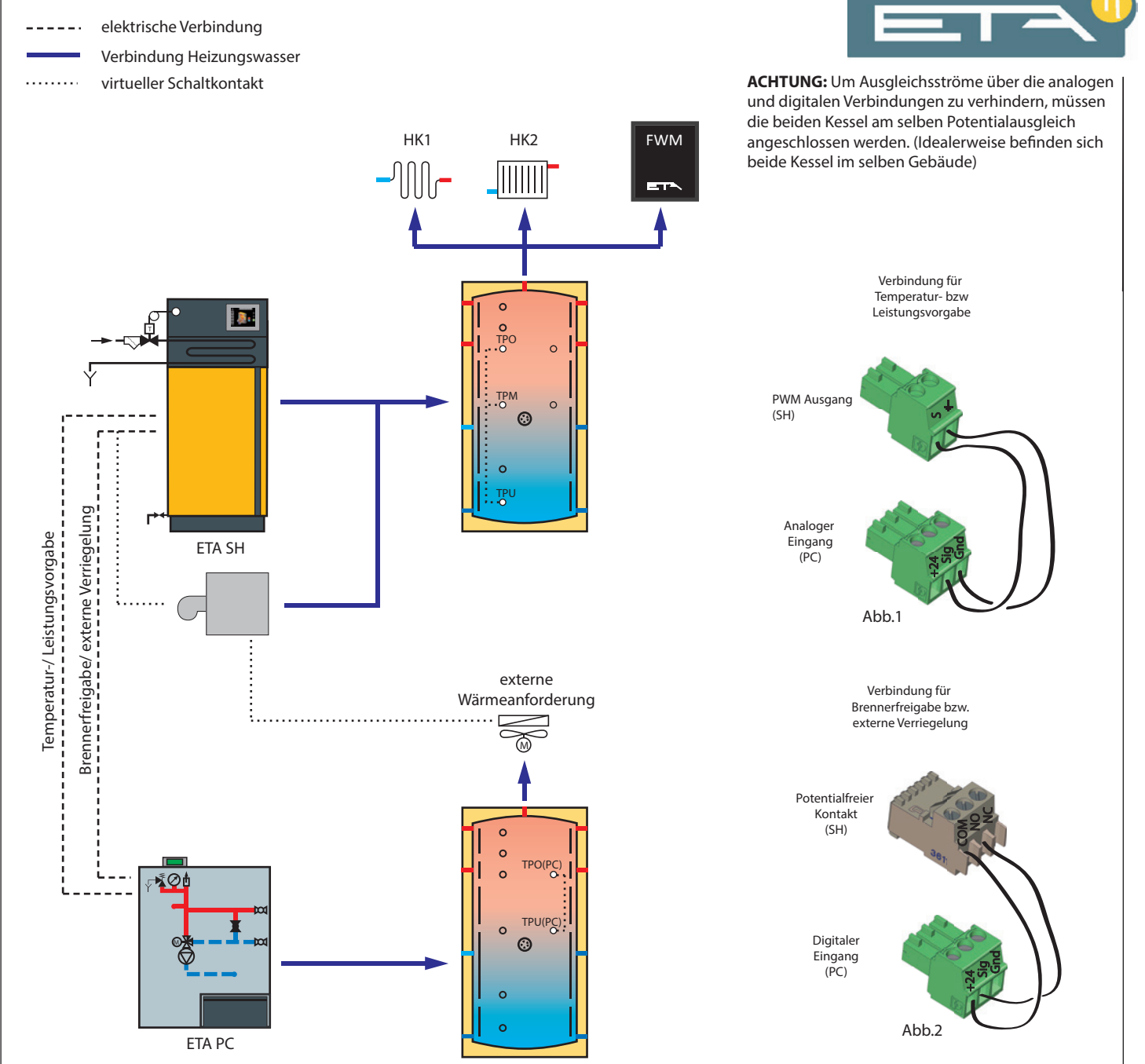

## **Beschreibung:**

Diese Anlage funktioniert ähnlich wie eine TWIN Anlage. Alle Verbraucher sind mit dem ETA SH verdrahtet und der ETA PC wird wie ein Brenner freigegeben. Konfiguriert wird die Anlage auf dem SH und auf dem Pelletskessel werden die Funktionsblöcke konfiguriert, die für die Kommunikation zwischen SH und PC nötig sind. Da auf jeder Anlage ein eigener Puffer konfiguriert wird, werden auch für jeden Kessel eigene Pufferfühler benötigt.

## **Funktion:**

## **Temperatur- oder Leistungsvorgabe für den ETA PC:**

Wird der ETA PC mit Temperatur- oder Leistungsvorgabe angefordert benötigt man zwei

- Verbindungen. Eine für die Temperatur- oder Leistungsvorgabe und die andere Verbindung für die externe Verriegelung des Pelletskessels.
- Kühlt der Puffer unter die Puffer-Soll-Temperatur ab, wird nach Ablauf der Verzögerungszeit der Brenner angefordert.

Für den Brenner wird eine Temperatur- oder Leistungsvorgabe konfiguriert.

Sobald der Brenner angefordert wird, wird über den Ausgang "Anforderung Brenner" im Ein- und Ausgangsmenü des SH-Kessels die externe Verriegelung des Pelletskessels unterbrochen und der Pelletskessel freigegeben. Für den Ausgang "Anforderung Brenner" soll der potentialfreie Kontakt am SH zugewiesen werden, der mit dem digitalen Eingang für die externe Verrieglung am PC verbunden ist.

Die Temperatur- oder Leistungsvorgabe für den PC erfolgt mittels der Verbindung wie in der Abbildung oben. [PWM Ausgang (SH) - analoger Eingang (PC)] Hierfür muss am PC- Kessel eine externe Wärmeanforderung mit Temperatur- oder Leistungsvorgabe konfiguriert werden.

Für die externe Wärmeanforderung muss der analoge Eingang zugewiesen werden, welcher mit dem PWM Ausgang des SH- Kessels verbunden ist. Über diesen analogen Eingang fordert die externe Wärmeanforderung eine Temperatur- oder Leistung bei dem Pelletskessel an.

## **Anforderung des ETA PC ohne Temperatur- oder Leistungsvorgabe:**

Wird der ETA PC nicht mit Temperatur- oder Leistungsvorgabe angefordert, reicht die Verbindung für die externe Verriegelung. (siehe Bild oben) Für den Ausgang "Anforderung Brenner" wird der potentialfreie Kontakt zugewiesen, der mit dem digitalen Eingang am PC verbunden ist. Der digitale Eingang am PC wird sowohl für die externe Wärmeanforderung als auch für die externe Verriegelung zugewiesen. Wird der Brenner vom Puffer angefordert, schaltet der potentialfreie Kontakt den digitalen Eingang am PC, welcher gleichzeitig der Eingang für die externe Wärmeanforderung ist. Endet die Brenneranforderung (entweder durch geladenen Puffer, oder geöffnete Isoliertür des SH) ist der digitale Eingang des PC wieder stromlos und der Pelletskessel wird verriegelt. Würde für den Pelletskessel keine externe Verriegelung konfiguriert werden, würde nach Erreichen der Puffer-Soll- Temperatur oder nach Öffnen der Isoliertür des SH zwar die externe Wärmeanforderung nicht mehr anfordern, jedoch würde der Kessel nicht ausschalten, wenn fälschlicherweise die Puffer-unten- aus Temperatur höher eingestellt ist.

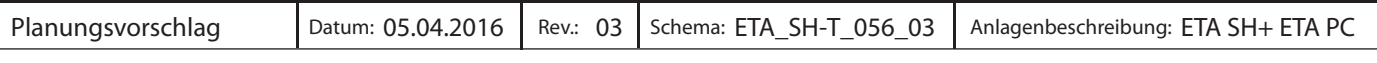